# **GUIDA PER L'UTILIZZO DELLA PIATTAFORMA** DI SEGNALAZIONE CONDOTTE ILLECITE (WHISTLEBLOWING)

Sommario

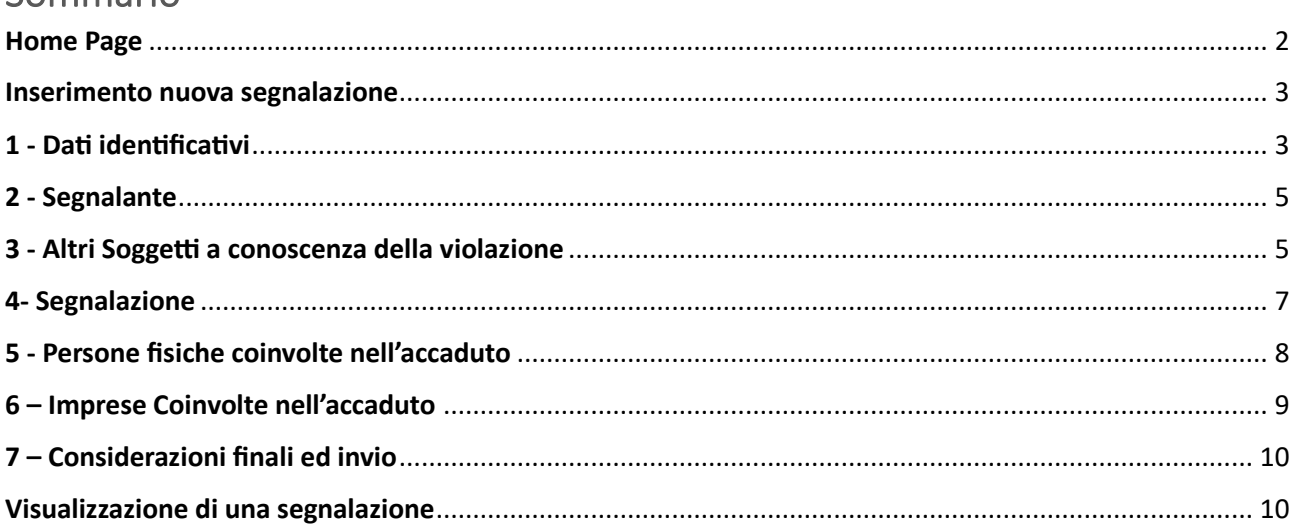

## <span id="page-1-0"></span>**Home Page**

Il segnalante può accedere alla piattaforma all'indirizzo<https://globaleaks.comune.genova.it/#/>

La homepage è la seguente:

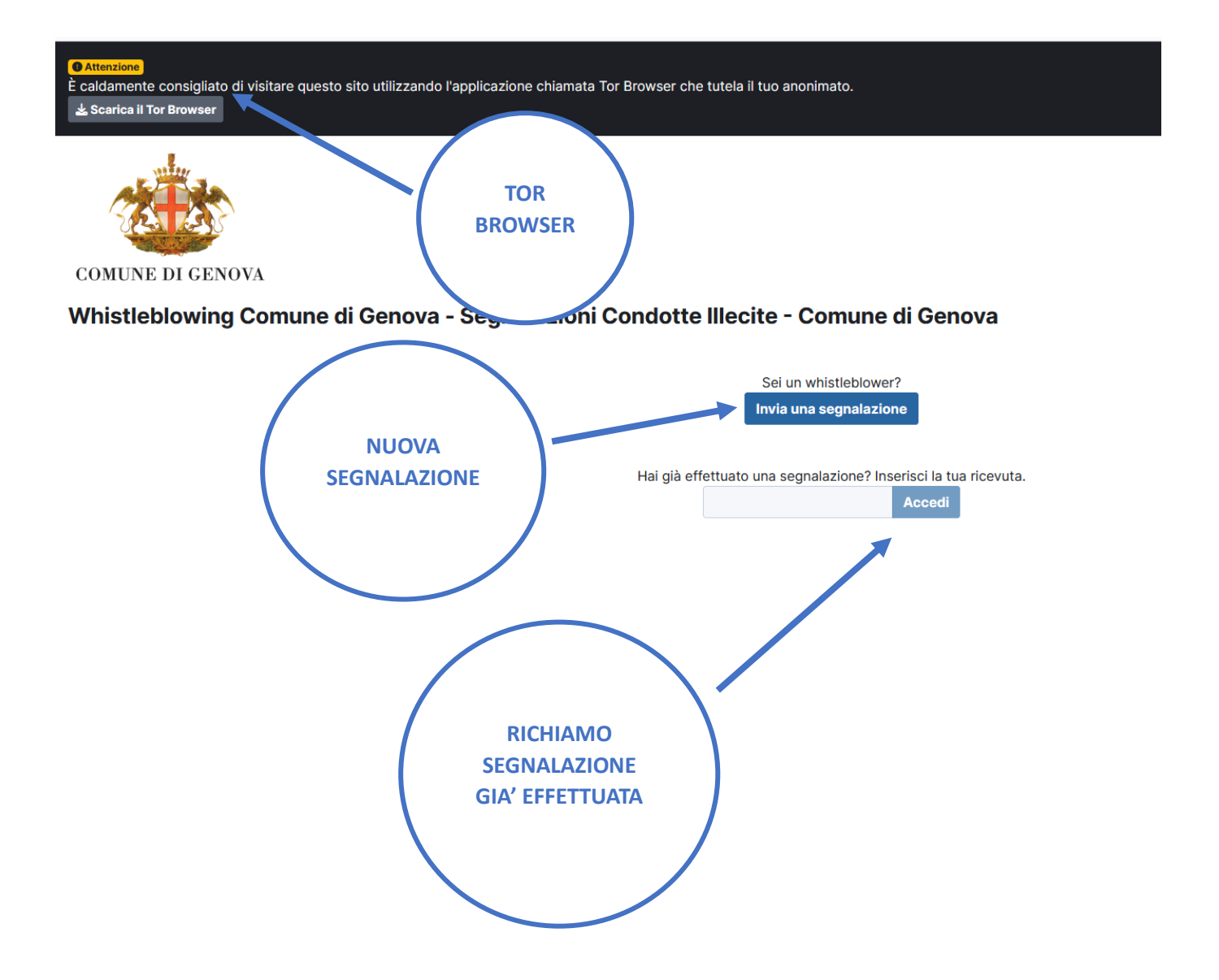

Nella stessa home page si può procedere sia per inserire una nuova segnalazione che per richiamare una segnalazione già inserita

### <span id="page-2-0"></span>**Inserimento nuova segnalazione**

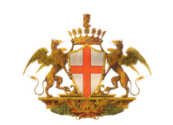

**:OMUNE DI GENOVA** 

/histleblowing Comune di Genova - Segnalazioni Condotte Illecite - Comune di Genova

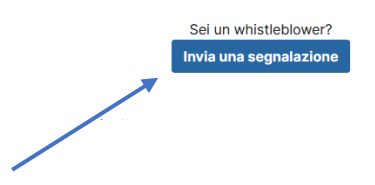

Cliccando su una nuova segnalazione si presenta una schermata

### <span id="page-2-1"></span>**1 - Dati identificativi**

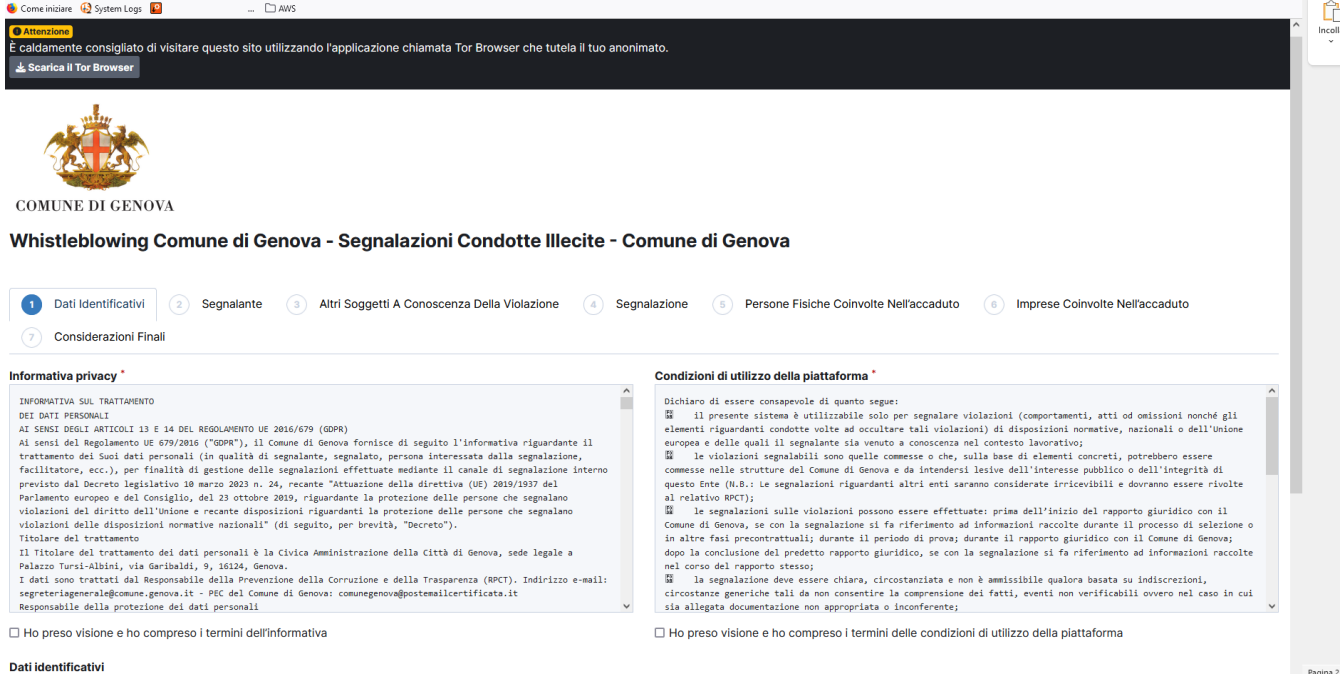

#### Campi obbligatori:

- Informativa privacy
- Condizioni di utilizzo della piattaforma
- Vuoi fornire i tuoi dati identificativi?

E' presente una prima parte con l'informativa sulla privacy e le condizioni di utilizzo della piattaforma che è necessario accettare per poter proseguire nella compilazione del modulo.

Una volta spuntata la presa visione delle precedenti note informative il segnalante può decidere o meno se fornire i propri dati identificativi:

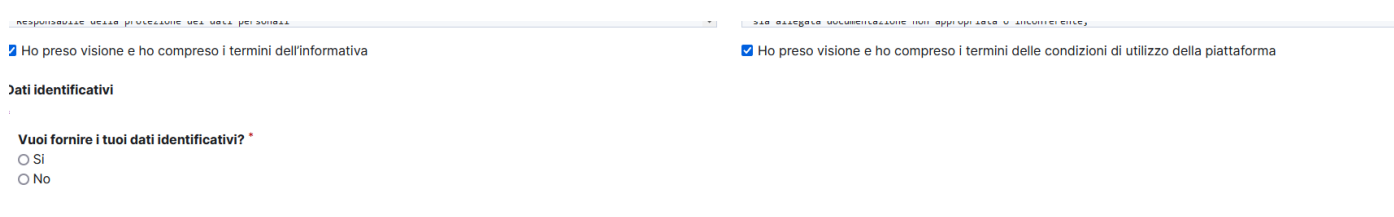

identità del segnalante non può essere rivelata. Le segnalazioni effettuate in forma anonima vengono comunque trattate come segnalazioni ordinarie. Le segnalazioni, anche se inviate in forma anonima in prima istanza, votranno essere successivamente integrate con le generalità del segnalante, al fine di acquisire l'eventuale tutela ai sensi di legge. Tutte le segnalazioni, nel rispetto della tutela della riservatezza dell'identità del s votranno essere inviate ad altre istituzioni (autorità giudiziaria, dipartimento della Funzione Pubblica, Corte dei Conti, etc.). Laddove l'Autorità giudiziaria, ordinaria o contabile, richieda di conoscere l'identità del PCT è obbligato a fornire tale indicazione

Vuoi inserire i dati identificativi (SI)

Nel caso in cui si decida di fornire i propri dati identificativi apparirà una nuova maschera in cui il segnalante può inserire varie informazioni, tra cui Nome e Cognome, indirizzo email, telefono (obbligatori).

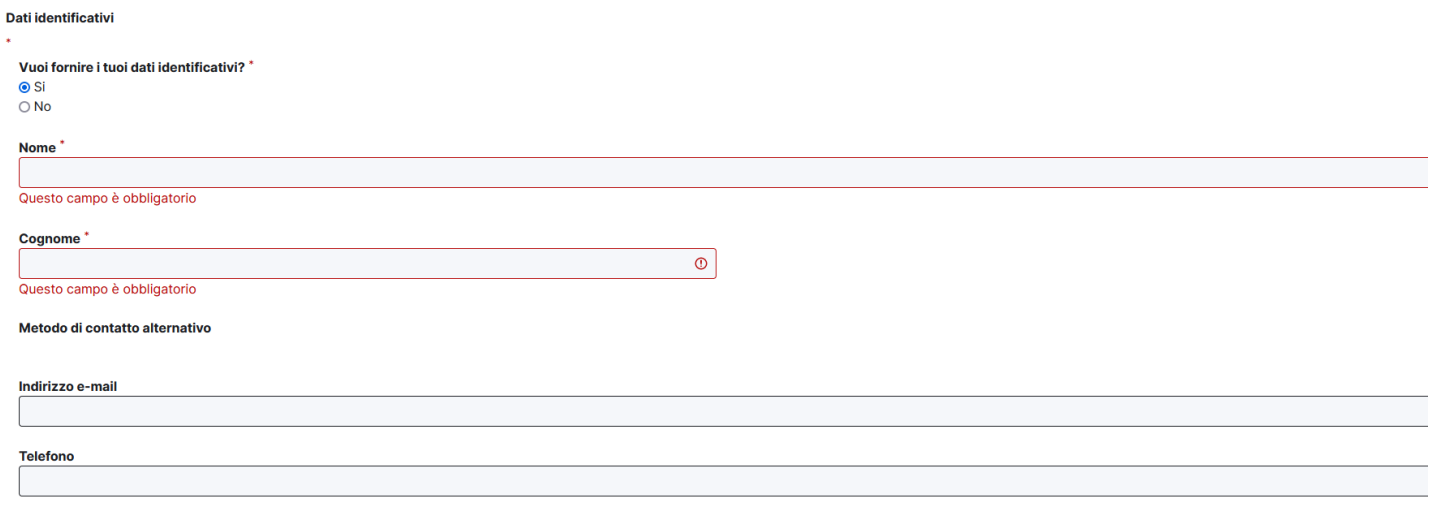

#### Questo campo è obbligatorio

L'identità del segnalante non può essere rivelata. Le segnalazioni effettuate in forma anonima vengono comunque trattate come segnalazioni ordinarie. Le segnalazioni, anche se inviate in forma anonima in prima istanza not a successivamente integrate on le generalità del segnalante, al fine di acquisire l'eventuale tutela al sensi di legge. Tutte le segnalazioni, nel rispetto della tutela della riservatezza dell'identità del segnalante, ootranno essere inviate ad altre istituzioni (autorità giudiziaria, dipartimento della Funzione Pubblica, Corte dei Conti, etc.). Laddove l'Autorità giudiziaria, ordinaria o contabile, richieda di conoscere l'identità del RPCT è obbligato a fornire tale indicazione

<span id="page-4-0"></span>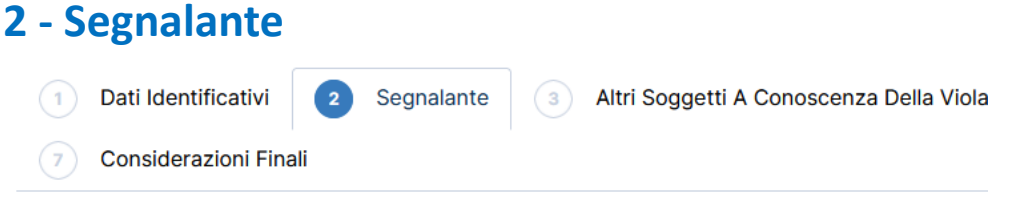

#### Segnalante\*

- O Dipendente del Comune
- O Lavoratore o collaboratore di imprese fornitrici di beni o servizi o di imprese che realizzano ope O Libero professionista o consulente che presta la propria attività a favore del Comune
- O Volontario o tirocinante, retribuito o non retribuito che presta la propria attività a favore del Cor
- O Persona con funzioni di amministrazione, direzione, controllo, vigilanza o rappresentanza, anch

Indica qualifica e mansione lavorativa all'epoca dei fatti segnalati \*

#### Indica attuale qualifica e mansione lavorativa @

#### Livello di coinvolgimento del segnalante

- Sono coinvolto
- Sono vittima
- Sono testimone diretto
- Sono stato informato da altri

#### Quando sei venuto a conoscenza dei fatti? \*

- O nel corso del rapporto giuridico con il Comune
- O quando il rapporto giuridico con il Comune non era ancora iniziato
- O durante il periodo di prova

#### Campi obbligatori:

- Segnalante
- Indica qualifica e mansione lavorativa all'epoca dei fatti segnalati
- Quando sei venuto a conoscenza dei fatti?

In questa schermata il segnalante evidenzia ulteriori caratteristiche che non permettono di risalire alla sua identità, ma sono elementi utili ai soli fini di circoscrivere l'ambito della segnalazione.

### <span id="page-4-1"></span>**3 - Altri Soggetti a conoscenza della violazione**

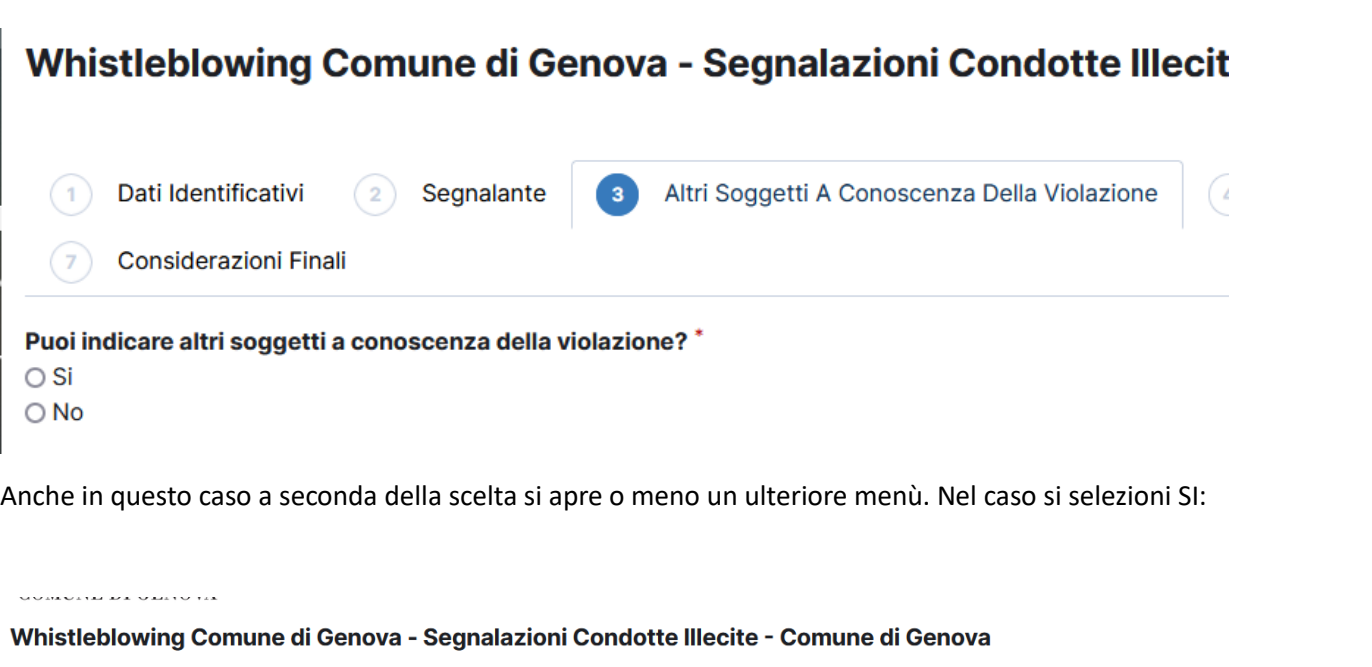

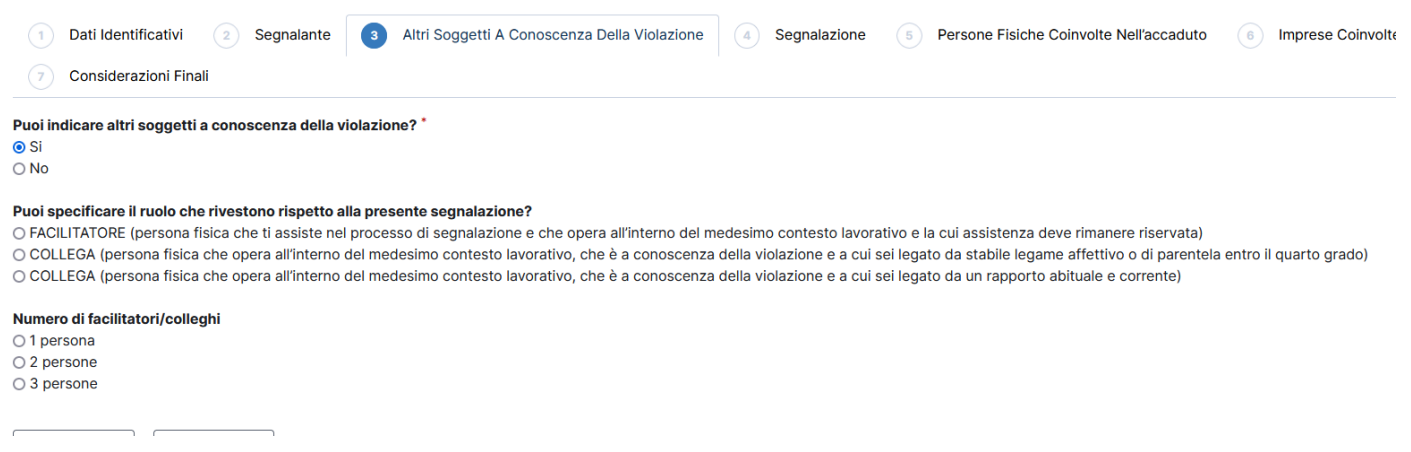

È necessario indicare il ruolo che queste persone rivestono rispetto alla segnalazione. Dopodiché in base al numero di persone indicate si aprirà un ulteriore menù dove si chiederà di indicare i riferimenti (anche anagrafici ed identificativi – campi obbligatori) delle persone coinvolte che sono a conoscenza della violazione.

#### Numero di facilitatori/colleghi

○1 persona

 $\bigcirc$  2 persone

**◎** 3 persone

#### Dati facilitatori/colleghi coinvolti nell'accaduto

Nome<sup>\*</sup>

Cognome<sup>\*</sup>

Amministrazione, ente o azienda per cui o con cui lavora il soggetto coinvolto

Qualifica rivestita dal soggetto nell'amministrazione o ente di appartenenza

Dati facilitatori/colleghi coinvolti nell'accaduto

#### Nome\*

### <span id="page-6-0"></span>**4- Segnalazione**

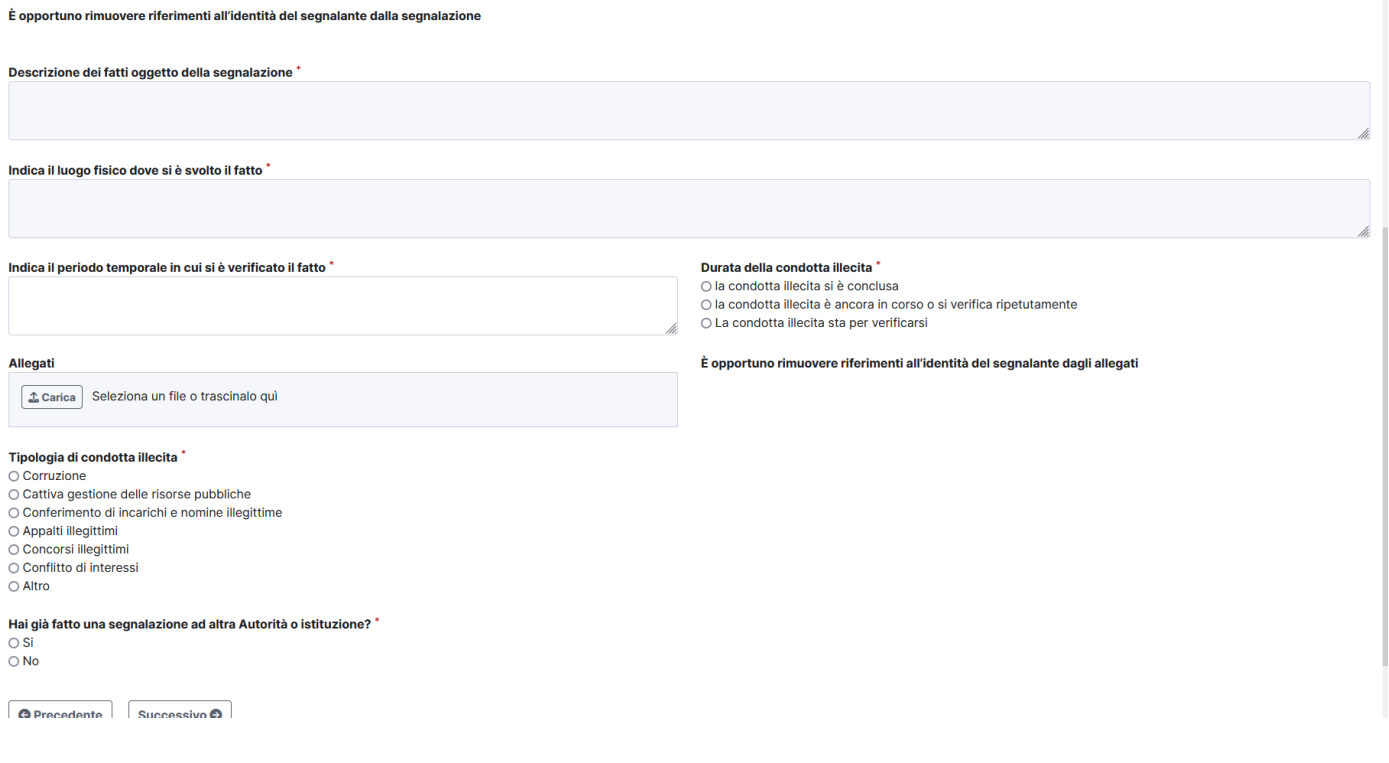

#### Campi obbligatori:

- Descrizione dei fatti oggetto della segnalazione
- Indica il luogo fisico dove si è svolto il fatto
- Indica il periodo temporale in cui si è verificato il fatto
- Durata della condotta illecita
- Tipologia di condotta illecita
- Hai già fatto una segnalazione ad altra Autorità o istituzione?

È anche possibile caricare un allegato in cui si dettaglia meglio la natura della segnalazione.

### <span id="page-7-0"></span>**5 - Persone fisiche coinvolte nell'accaduto**

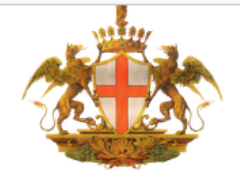

**COMUNE DI GENOVA** 

### Whistleblowing Comune di Genova - Segnalazioni Condotte Illecite -**Comune di Genova**

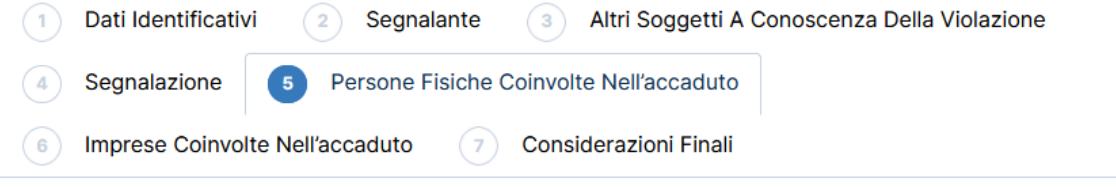

Ci sono persone fisiche coinvolte nell'accaduto? \*

 $\odot$  Si

 $\bigcirc$  No

Compila i campi sottostanti. Indica chi sono i soggetti, persone fisiche, coinvolte nell'accaduto a qualunque titolo, aggiungendo tutti i dettagli che ritieni possano essere utili per finalità di verifica e indagine

Numero di persone fisiche coinvolte

- $\bigcirc$  1 persona  $O$  2 persone
- $\bigcirc$  3 persone

Campi obbligatori:

• Ci sono persone fisiche coinvolte nell'accaduto?

Dopodiché è possibile indicare il numero di persone coinvolte indicando i dati identificativi delle persone coinvolte

 $\cup$  . .

Compila i campi sottostanti. Indica chi sono i soggetti, persone fisiche, coinvolte nell'accaduto a qualunque titolo, aggiungendo tutti i dettagli che ritieni possano essere utili per finalità di verifica e indagine

Numero di persone fisiche coinvolte ●1 persona  $\bigcirc$  2 persone  $\bigcirc$  3 persone

#### Dati persona fisica coinvolta nell'accaduto

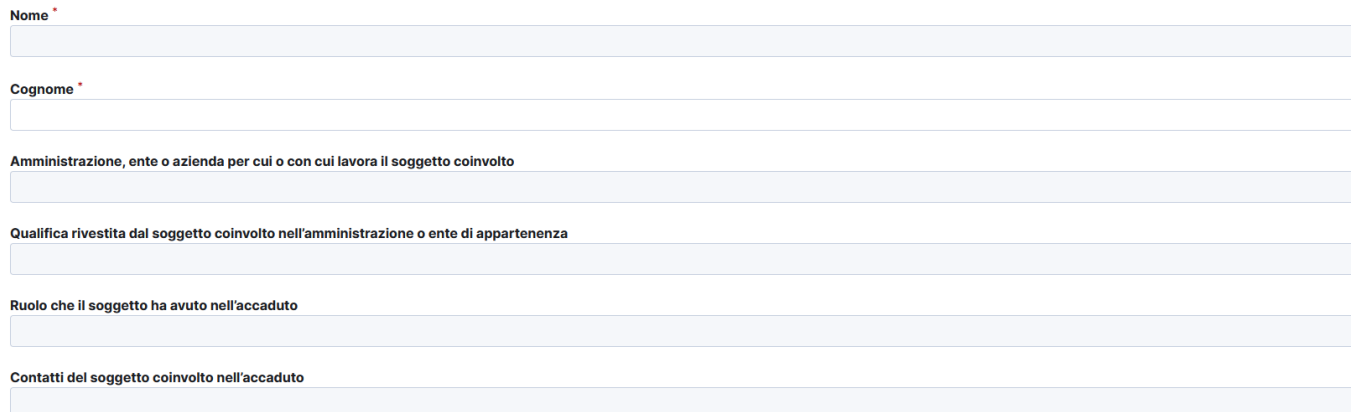

### <span id="page-8-0"></span>6 - Imprese Coinvolte nell'accaduto

Ci sono imprese coinvolte nell'accaduto? \*  $\odot$  Si  $\bigcirc$  No

Compila i campi sottostanti. Indica chi sono le imprese coinvolte nell'accaduto a qualunque titolo, aggiungendo tutti i dettagli che ritieni possano essere utili per finalità di verifica e indagine

Numero di imprese coinvolte

 $\odot$  1 impresa

 $\overline{O}$  2 imprese  $\bigcirc$  3 imprese

Dati impresa fisica coinvolta nell'accaduto

Ragione sociale

Tipologia di impresa (es. società a responsabilità limitata, società per azioni, ditta individuale)

Indirizzo sede legale e Partita IVA

Rappresentante legale o altro soggetto dell'impresa coinvolto nell'accaduto

Ruolo dell'impresa nell'accaduto

Campi obbligatori:

Ci sono imprese coinvolte nell'accaduto?  $\bullet$ 

È inoltre possibile indicare le imprese coinvolte senza necessità di fornire informazioni particolareggiate ma unicamente il numero (campi non obbligatori)

### <span id="page-9-0"></span>**7 – Considerazioni finali ed invio**

Nell'ultima schermata si avvisa il segnalante che riceverà un codice identificativo della segnalazione da utilizzare nella home page per accedere. Si può quindi procedere all'invio della segnalazione premendo sul pulsante di invio.

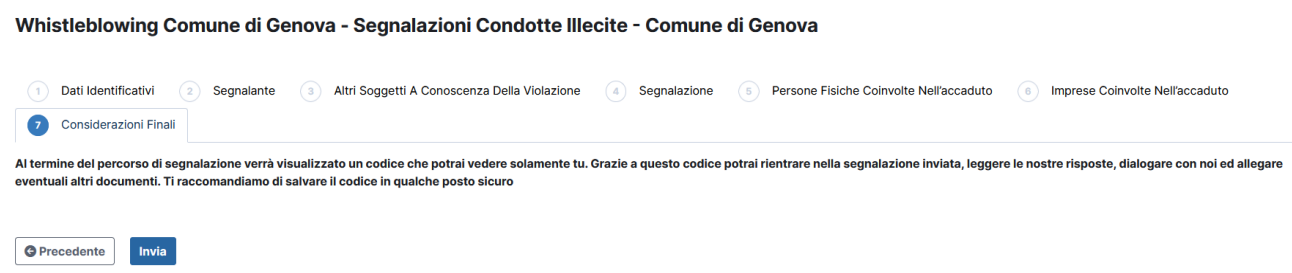

### <span id="page-9-1"></span>**Visualizzazione di una segnalazione**

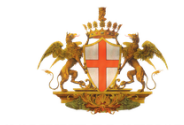

**COMUNE DI GENOVA** 

#### Whistleblowing Comune di Genova - Segnalazioni Condotte Illecite - Comune di Genova

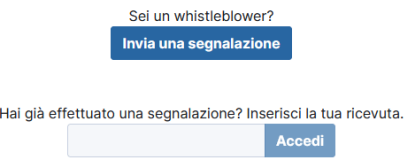

Dopo aver fatto la segnalazione si riceve un codice identificativo della stessa da utilizzare sia per visualizzare la segnalazione stessa che per integrarla e comunicare con l'RPCT o suo delegato che dovesse prendere in carico la segnalazione.

Il codice è ad uso esclusivo del segnalante, che deve custodirlo con cura ai fini di un successivo utilizzo.